### Министерство науки и высшего образования Российской Федерации Федеральное государственное бюджетное образовательное учреждение высшего образования «Владимирский государственный университет имени Александра Григорьевича и Николая Григорьевича Столетовых»  $(BJITY)$

Институт прикладной математики, физики и информатики (Наименование института)

УТВЕРЖДАЮ: Директор института **AUCTIATY** К.С. Хорьков илкпап **MATRMATI**  $30.3$ adusana 2021 r.

### РАБОЧАЯ ПРОГРАММА УЧЕБНОЙ (ТЕХНОЛОГИЧЕСКОЙ (ПРОЕКТНО-ТЕХНОЛОГИЧЕСКОЙ)) ПРАКТИКИ

(наименование типа практики)

### направление подготовки / специальность

01.03.02 Прикладная математика и информатика

(код и наименование направления подготовки)

### направленность (профиль) подготовки

Математическое и компьютерное моделирование, программирование и системный анализ (направленность (профиль) подготовки))

> г. Владимир Год 2021

### Вил практики - Учебная (технологическая (проектно-технологическая)) практика

### 1. Цели практики

Учебная (технологическая (проектно-технологическая)) практика студентов, обучающихся по направлению 01.03.02 «Прикладная математика и информатика» является одним из научно-исследовательской, проектной  $\overline{M}$ производственноэтапов полготовки  $\mathbf K$ технологической, организационно-управленческой профессиональной деятельности.

Основной целью учебной практики является закрепление пройденного материала теоретического курса по дисциплинам ОПОП, получение навыков практического решения прикладных инженерных задач, получение первичных профессиональных умений и навыков, в том числе первичных умений и навыков научно-исследовательской деятельности.

Разделом учебной практики может являться научно-исследовательская работа обучаюшегося.

#### 2. Задачи учебной (технологической (проектно-технологической)) практики

Задачами учебной (технологической (проектно-технологической)) практики являются:

• приобретение навыков решения практических, математических задач в области разработки, администрирования и эксплуатации программных средств и систем;

• формирование навыков математического и компьютерного моделирования;

• приобретение навыков обработки экспериментальных данных с помощью современных компьютерных систем и программного обеспечения;

• приобретение навыков самостоятельной и коллективной работы при решении поставленных задач:

• закрепление теоретических знаний, полученных в период аудиторного изучения дисциплин;

• закрепление умений, необходимых для оформления отчетов, статей, рефератов на базе современных средств редактирования и печати в соответствии с установленными требованиями:

• приобретения навыков применения современных информационных технологий.

3. Способы проведения - стационарная или выездная.

### 4. Формы проведения

Учебная (технологическая (проектно-технологическая)) практика проводится по периодам проведения практик, путем чередования в учебном графике периодов теоретического обучения и практики во втором и четвертом семестре, в течение двух недель после окончания экзаменационной сессии.

#### 5. Перечень планируемых результатов обучения при прохождении практики, соотнесенных с установленными в образовательной программе индикаторами достижения компетенний

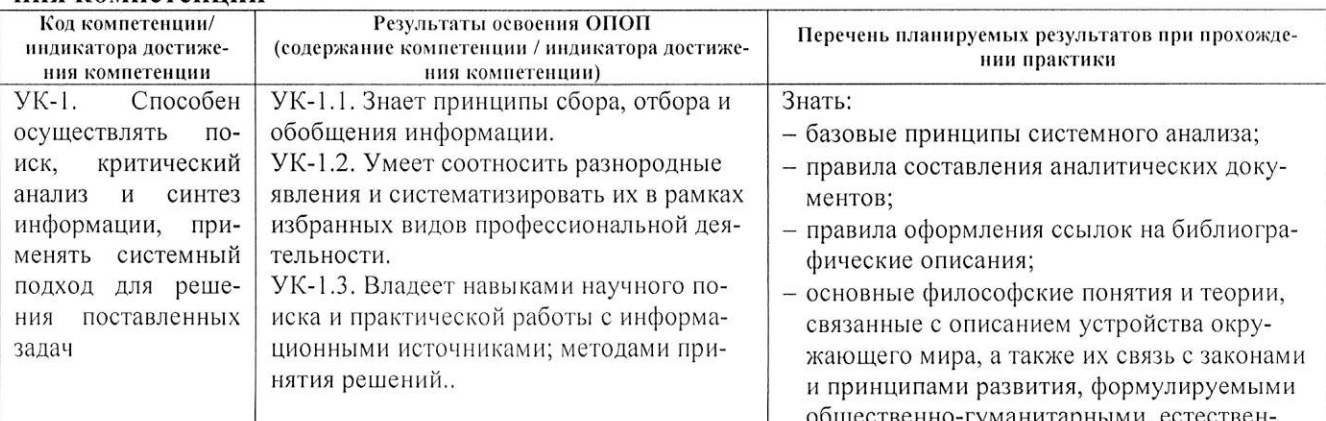

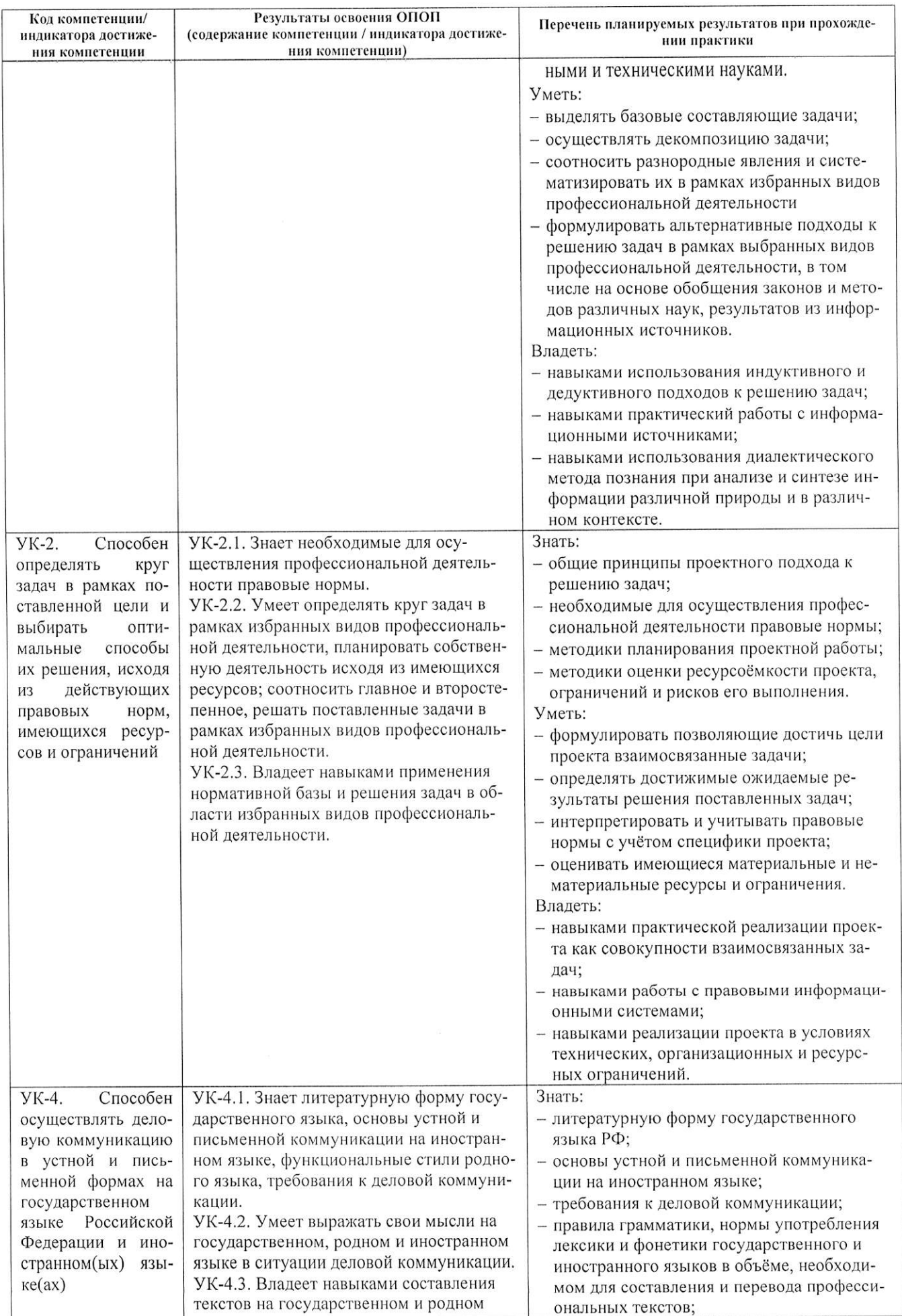

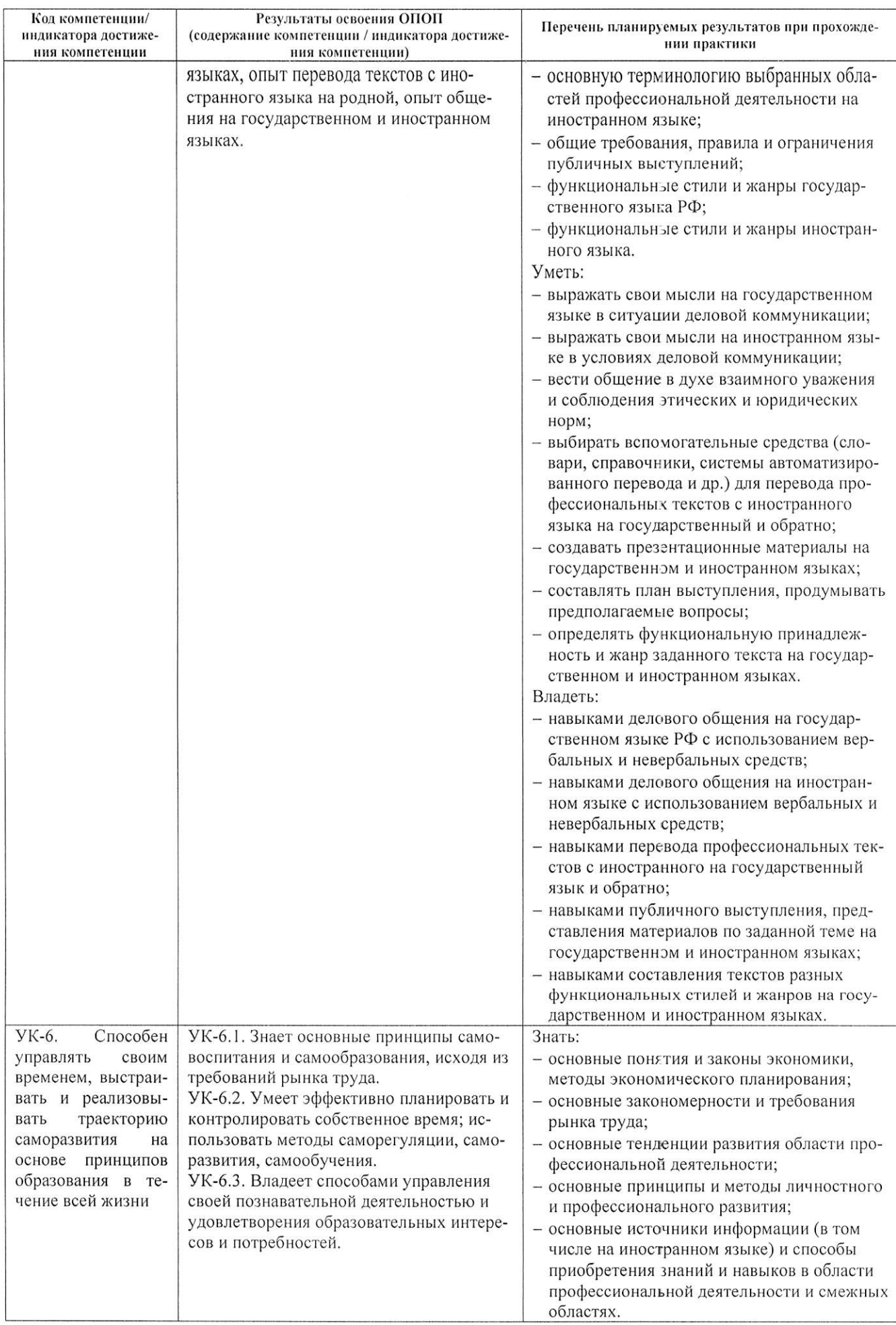

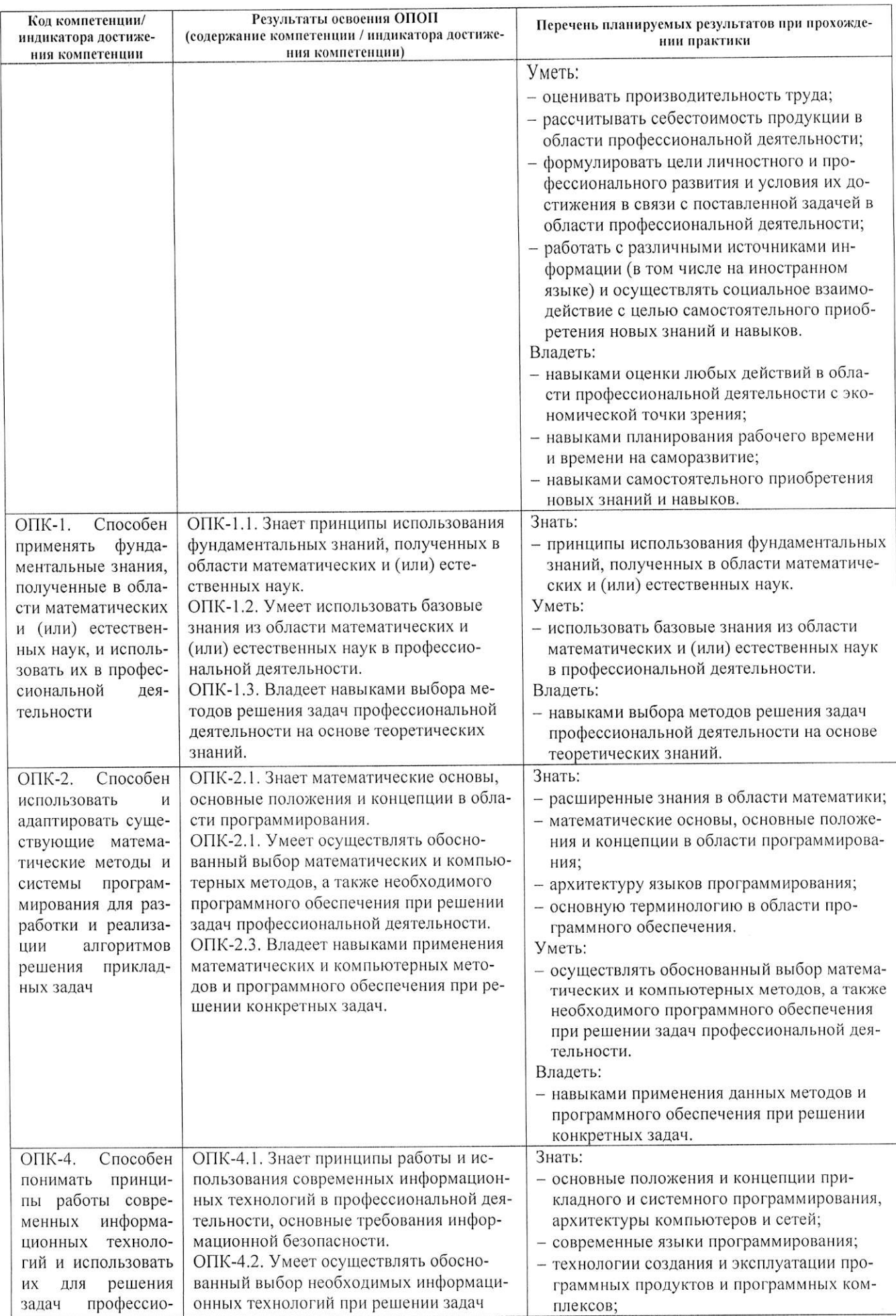

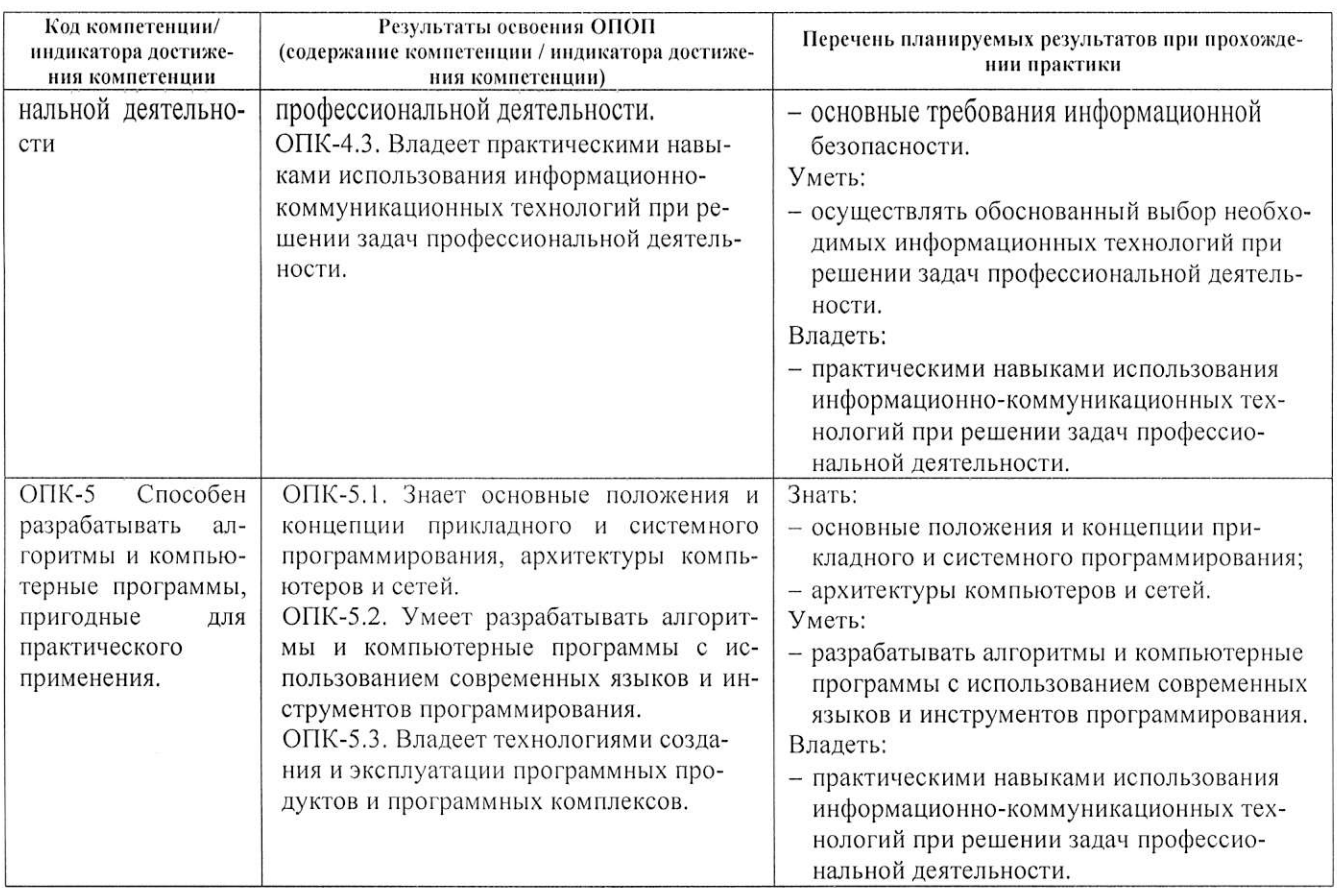

### 6. Место практики в структуре ОПОП, объем и продолжительность практики

Учебная (технологическая(проектно-технологическая)) практика относится к блоку Б.2 основной профессиональной образовательной программы в соответствии с ФГОС ВО направления подготовив 01.03.02 «Прикладная математика и информатика».

Общая трудоемкость учебной (технологической(проектно-технологическая)) практики составляет:

на первом курсе - 3 зачётные единицы, 108 часов;

на втором куре - 3 зачётные единицы, 108 часов.

Длительность практики 2 недели на первом курсе и 2 недели на втором куре. Практика проводится во 2 и 4 семестрах.

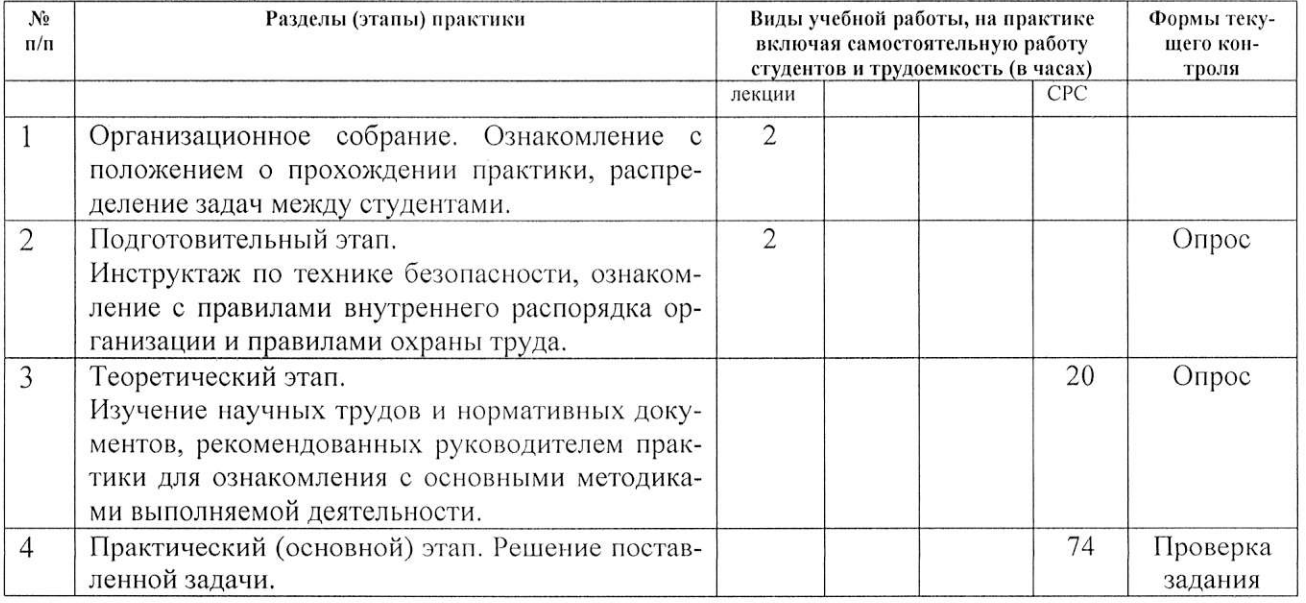

### 7. Структура и содержание практики

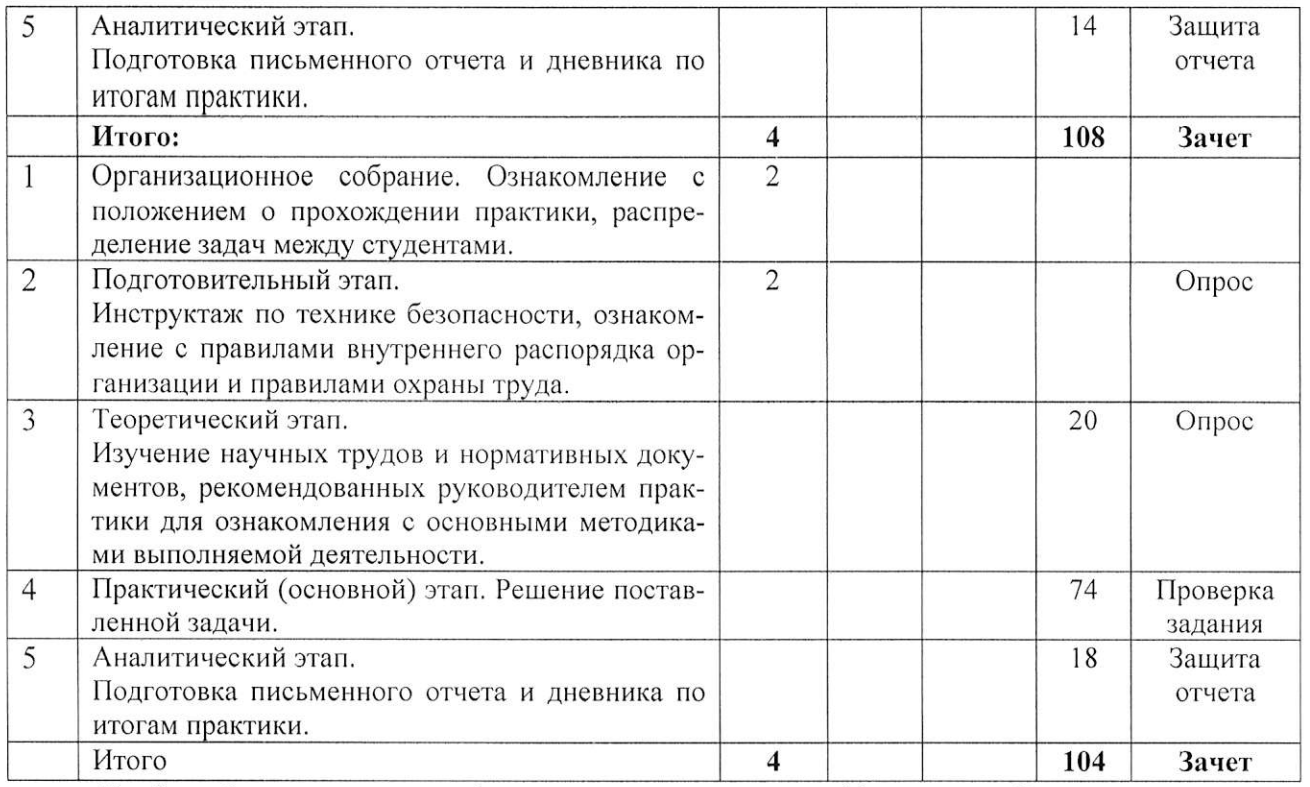

Учебная (технологическая (проектно-технологическая)) практика базируется на знаниях умениях и навыках, полученных на предшествующих этапах обучения. Содержание заданий, обеспечивающих практико-ориентированную подготовку студента, должно включать: изучение области предметной деятельности организации по месту практики; ознакомление с основными задачами, решаемыми в организации; постановку задачи перед практикантом, сроков ее решения и форму отчетности.

Учебная (технологическая (проектно-технологическая)) практика является обязательной.

Содержание отчетных документов по практике:

- описание области предметной деятельности организации по месту практики;

- описание основных задач, решаемых в организации;

- постановка задачи, описание методов и алгоритмов ее решения, этапы выполненных работ, результаты решения задачи.

Все сведения и выводы, а также замечания и пожелания работников информационных, управленческих служб и других подразделений предприятия, полученные во время практики, необходимо зафиксировать в отчете о практике.

Согласно общим требованиям к профессиональной подготовленности бакалавров по направлению подготовки 01.03.02 «Прикладная математика и информатика» в результате прохождения учебной (технологической (проектно-технологической)) практики студент должен быть подготовлен к решению следующих профессиональных задач:

- разработка и реализация математических моделей;

- разработка логических моделей хранилищ и баз данных;

- выбор информационных технологий для решения поставленной задачи;

- разработка программных модулей и приложений;

- тестирование программных модулей и приложений.

Для решения заявленных задач, обеспечивающих достижение основной цели практики, студенту необходимо выполнить следующие виды работ в том отделе (подразделении) организации, в котором он проходит практику:

1) Изучить нормативные документы отдела, входящую и исходящую документацию, в том числе электронную.

2) Сделать описание предметной области предприятия.

3) Описать структуру организации, выявить основные информационные процессы.

4) Сделать описание основных функций и работ отдела.

5) Описать информационную инфраструктуру, технические и программные средства организании.

6) Выявить основные технико-экономические показатели на предприятии (организации).

7) Выявить достоинства и недостатки информационного управления в организации.

8) Составить отчеты о выполнении работ в данном подразделении.

Для выполнения задач практики студент собирает материалы о производственнохозяйственной деятельности предприятия; внешней макро- и микросреде предприятия, включая данные о конкурентах, потребителях, рынках сбыта и т.п.; разработанных, принятых и реализуемых стратегиях деятельности предприятия; современных наукоёмких и информационных технологиях, применяемых на предприятии; об инновационных видах оборудования, выпускаемом на предприятии, процессе его проектирования и разработки технологии изготовления.

#### 8. Формы отчетности по практике

По результатам практики студент предоставляет отчёт и заполненный дневник по практике.

При заполнении дневника необходимо указать, где и в качестве кого работал студент. Должны быть сделаны заверенные руководителем от предприятия отметки о сроках и качестве выполнения студентом всех этапов практики. Отзыв руководителя практики от предприятия о качестве работы студента, заверенный подписью руководителя и печатью предприятия, так же оставляется в дневнике.

Отчет по практике составляется индивидуально каждым студентом и должен отражать его деятельность в период пройденной практики, должен продемонстрировать достигнутые результаты по основным разделам полученного индивидуального задания. В нем приводится обзор собранных материалов, статистические и фактические данные, источники их получения и другие сведения, характеризующие выполнение индивидуального задания и общих задач практики. Отчет по практике должен быть предоставлен студентом руководителю практики от предприятия. Отчёт должен быть распечатан на листах формата А4. Обязательно содержать следующие части: титульный лист, задание на практику, теоретическую справку, подробное описание всех этапов работы, вывод.

Отчет студента проверяет и подписывает руководитель практики от предприятия и от университета.

Учебная (технологическая (проектно-технологическая)) практика считается завершенной при условии выполнения студентом всех требований программы практики. Оцениваются итоги всех видов деятельности при наличии документации по практике.

Студент должен предоставить по итогам практики:

1) отчет по практике (прил. 1, 2, 3);

2) дневник практики;

3) оценочный лист. (приложение 4).

При составлении отчета, студент должен продемонстрировать освоение следующих компетенций:

-Способен осуществлять поиск, критический анализ и синтез информации, применять системный подход для решения поставленных задач (УК-1).

-Способен определять круг задач в рамках поставленной цели и выбирать оптимальные способы их решения, исходя из действующих правовых норм, имеющихся ресурсов и ограничений (УК-2).

-Способен осуществлять деловую коммуникацию в устной и письменной формах на государственном языке Российской Федерации и иностранном(ых) языке(ах) (УК-4).

-Способен управлять своим временем, выстраивать и реализовывать траекторию саморазвития на основе принципов образования в течение всей жизни (УК-6).

-Способен применять фундаментальные знания, полученные в области математических и (или) естественных наук, и использовать их в профессиональной деятельности (ОПК-1).

- Способен использовать и адаптировать существующие математические методы и системы программирования для разработки и реализации алгоритмов решения прикладных задач (ОПК-2).

- Способен решать задачи профессиональной деятельности с использованием существующих информационно-коммуникационных технологий и с учетом основных требований информационной безопасности (ОПК-4).

-Способен разрабатывать алгоритмы и компьютерные программы, пригодные для практического применения (ОПК-5).

Оценка освоения компетенций отражается в оценочном листе (приложение 4), который выдаются студенту руководителем практики от университета.

Сроки сдачи документации устанавливаются кафедрой физики и прикладной математики на собрании, проводимом не позднее, чем за 10 дней до начала практики. Для оформления отчета студентам предоставляются три дня в конце практики.

Зачет по практике заносится в экзаменационную ведомость и зачетную книжку, приравнивается к зачетам по теоретическому обучению и учитывается при подведении итогов общей успеваемости студентов.

Студенты, не выполнившие программу практики по уважительной причине, направляются на практику повторно. Студенты, не выполнившие без уважительной причины требования программы практики или получившие неудовлетворительную оценку, отчисляются из университета как имеющие академическую задолженность в порядке, предусмотренном Уставом университета и Положением об аттестации студентов и порядке ликвидации академической задолженности во Владимирском государственном университете.

Документация по итогам практики хранится кафедре физики и прикладной математики.

### 9. Перечень информационных технологий, используемых при проведении практики, включая перечень программного обеспечения и информационных справочных систем.

Проведение учебной (технологической (проектно-технологической)) практики предусматривает использование следующих информационных технологий, программного обеспечения:

Microsoft Visual Studio - интегрированная среда разработки программного обеспече- $\equiv$ ния:

сеть Интернет для работы с поисковыми системами (Яндекс, Google, Mail.Ru, Bing или аналоги), доступа к источникам информации по заданию практики;

системное программное обеспечение (операционная система Microsoft Windows 7 и выше, Ubuntu Linux или аналоги):

прикладное программное обеспечение (среда разработки Microsoft Visual Studio или аналоги, пакет Microsoft Office или аналоги):

- антивирус Microsoft Endpoint Protection
	- Информационные справочные системы:
- **HDC** Znanium.com http://znanium.com:
- **HDC** IPRbooks http://www.iprbookshop.ru;
- ЭБС «Консультант Студента» www.studentlibrary.ru;
- Научная библиотека ВлГУ: http://library.vlsu.ru.

### 10. Перечень учебной литературы и ресурсов сети «Интернет», необходимых для проведения практики

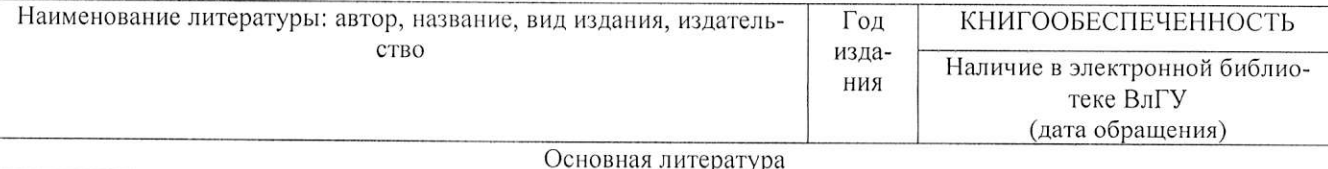

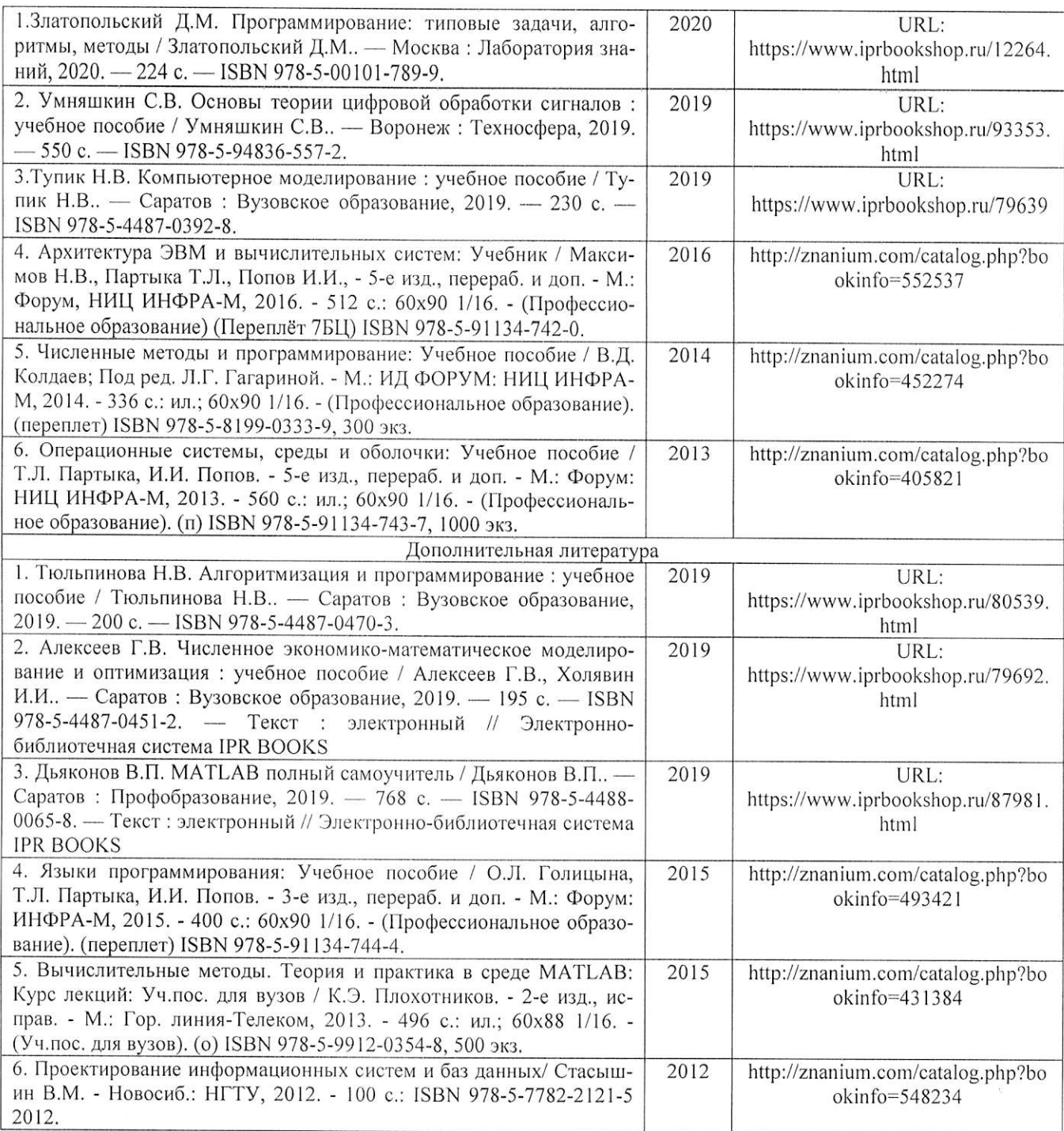

### 11. Материально-техническое обеспечение практики

Для прохождения учебной (технологической (проектно-технологической)) практики студентов направления 01.03.02 «Прикладная математика и информатика» используется оборудование учебно-научных лабораторий и компьютерные классы кафедры ФиПМ, имеющие, операционную систему Windows 7 (или более поздняя) либо аналоги, доступ к сети Интернет, пакет прикладных программ MS Office, браузеры MS Internet Explorer (либо аналоги), системы разработки программного обеспечения.

Для полноценного прохождения учебной (технологической) практики на предприятии необходимо обеспечить доступ студенту к современной аппаратуре (коммуникационному оборудованию, промышленному оборудованию, компьютерной технике, периферийной технике и др.), информационным системам, программным продуктам, базам данных и др., находящихся на предприятии и используемым студентом для выполнения индивидуальных заданий в рамках прохождения практики.

Для разработки отчета по практике необходимы: рабочие места, оборудованные компьютерной техникой с соответствующим программным обеспечением и с выходом в Интернет, со стандартным набором лицензионного программного обеспечения.

Перечисленные объекты должны соответствовать действующим санитарным и противопожарным нормам, требованиям техники безопасности при проведении учебных и научнопроизводственных работ.

Проведение процедуры защиты отчета по учебной практике осуществляется в аудиториях кафедры ФиПМ, оборудованных ПК и проектором.

12. Практика для обучающихся с ограниченными возможностями здоровья и инвалидов проводится с учетом особенностей их психофизического развития, индивидуальных возможностей и состояния здоровья.

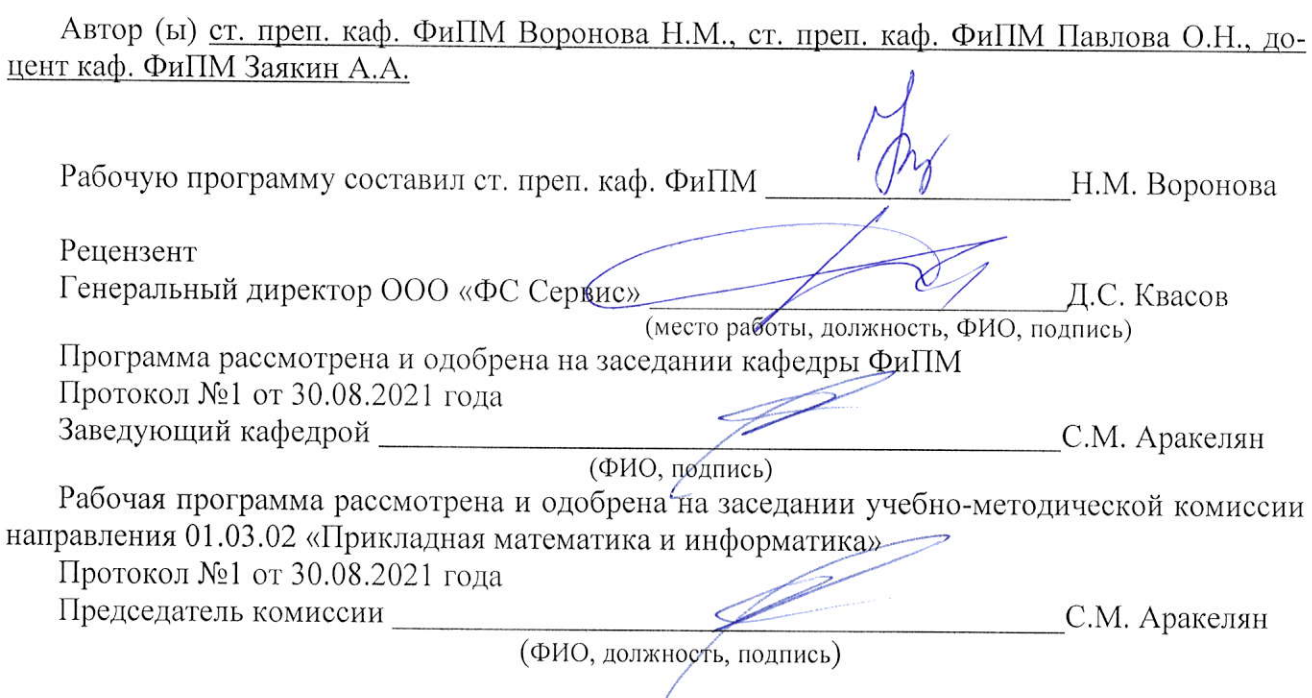

## ЛИСТ ПЕРЕУТВЕРЖДЕНИЯ РАБОЧЕЙ ПРОГРАММЫ ПРАКТИКИ

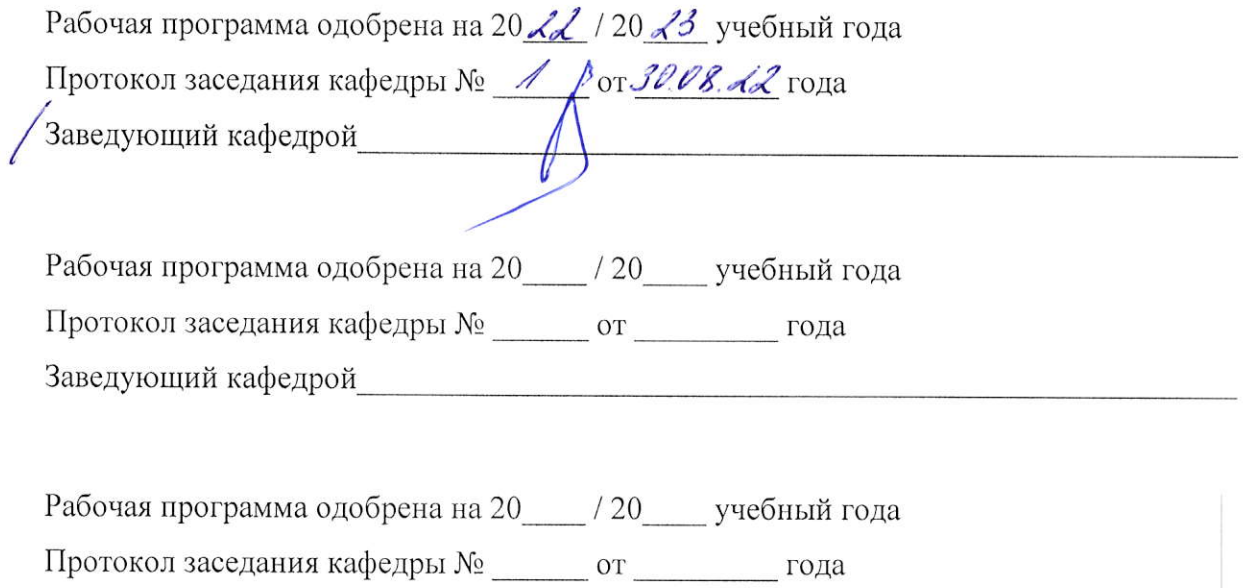

Заведующий кафедрой полезности по приняти по приняти по приняти по приняти по приняти по приняти по приняти по

### Приложения

### Приложение 1

## Примерное содержание отчета по практике

- 1) Титульный лист (прил. 2).
- 2) Задание на практику (прил. 3)
- 3) Оценочный лист (прил. 4)
- 4) Пояснительная записка по разделам перечня вопросов, изученных и выполненных в соответствии с индивидуальным заданием.
- 5) Заключение, содержащее общие выводы и предложения.
- 6) Приложения, отражающие теоретическую и практическую работу студента.

J.

### Титульный лист отчета по практике

Министерство науки и высшего образования Российской Федерации Федеральное государственное бюджетное образовательное учреждение высшего образования «Владимирский государственный университет имени Александра Григорьевича и Николая Григорьевича Столетовых»  $(BJITY)$ 

КАФЕДРА ФИЗИКИ И ПРИКЛАДНОЙ МАТЕМАТИКИ

# **ОТЧЕТ**

### ПО УЧЕБНОЙ (ТЕХНОЛОГИЧЕСКОЙ (ПРОЕКТНО-ТЕХНОЛОГИЧЕСКОЙ)) **ПРАКТИКЕ**

Выполнил:

студент 

> Принял: Руководитель от ВлГУ

И.О. Фамилия

### Приложение 3

### Индивидуальное задание на практику

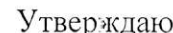

Зав. кафедрой  $\frac{1}{20}$  T.

### **ЗАДАНИЕ**

На учебную (технологическую (проектно-технологическую)) практику

студента

(фамилия, имя, отчество)

курса, направления 01.03.02 Прикладная математика и информатика

группы

Предприятие

Последовательность прохождение практики

За время прохождения практики необходимо

1. Изучить вопросы, предусмотренные программой по всем разделам.

2. Изучить технологический процесс

3. Изучить и исследовать

4. Выполнить эскиз

5. Задание по стандартизации

6. Задание по охране труда, технике безопасности и охране окружающей среды

Отчет по практике составить к Задание выдал: (фамилия, и., о. руководителя практики от университета)

Задание получил: (подпись студента, дата) Примечание: задание должно быть приложено к отчету по практике (вторым листом после титульного листа)

### Приложение 4

# **ОЦЕНОЧНЫЙ ЛИСТ**

# результатов прохождения учебной практики по направлению подготовки

01.03.02 Прикладная математика и информатика

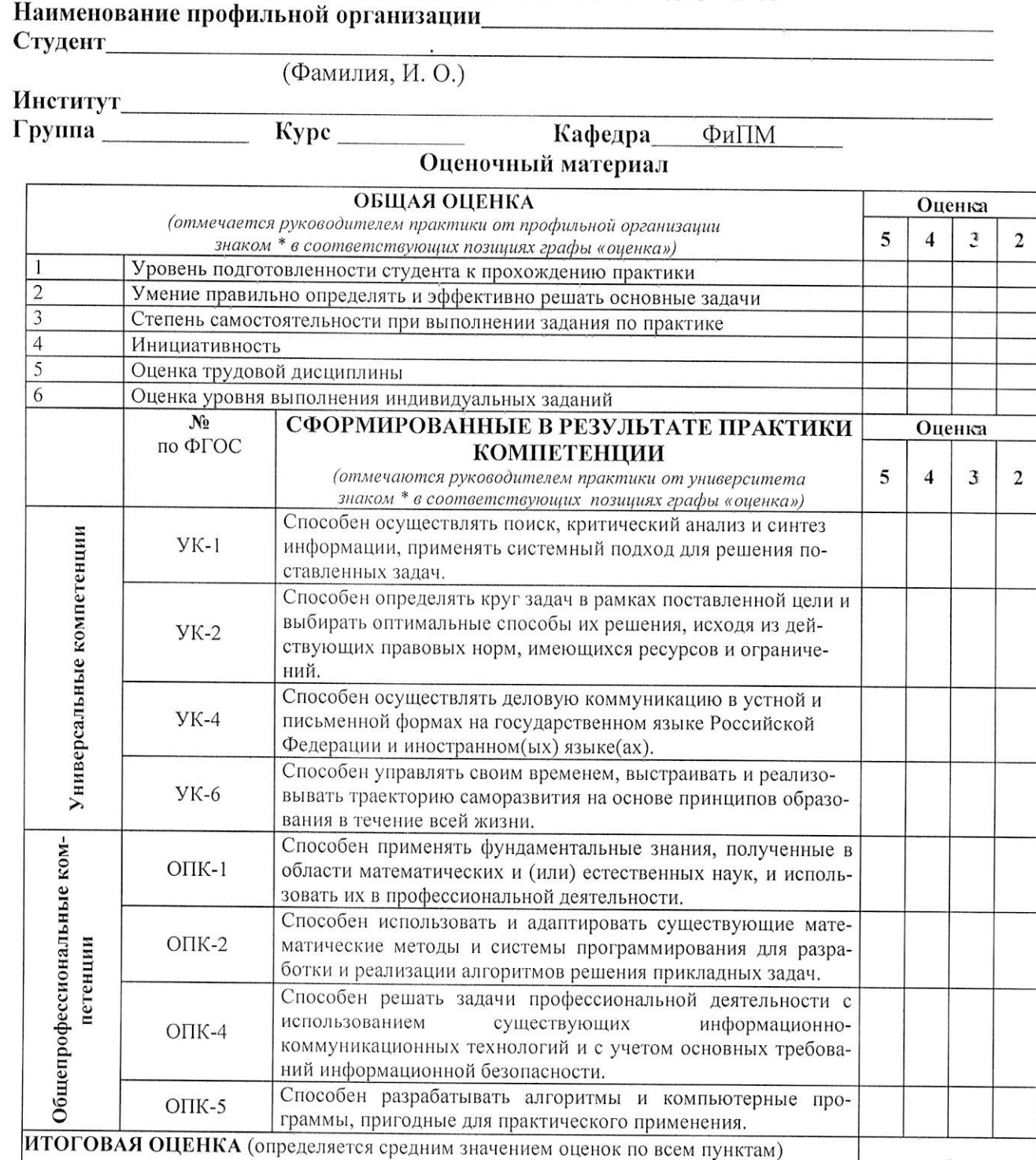

Замечания и пожелания

Руководитель практики от университета

Руководитель практики

от профильной организации

(число и подпись)

(расшифровка подписи)

Приложение 5

Фонд оценочных средств для проведения промежуточной аттестации по практике

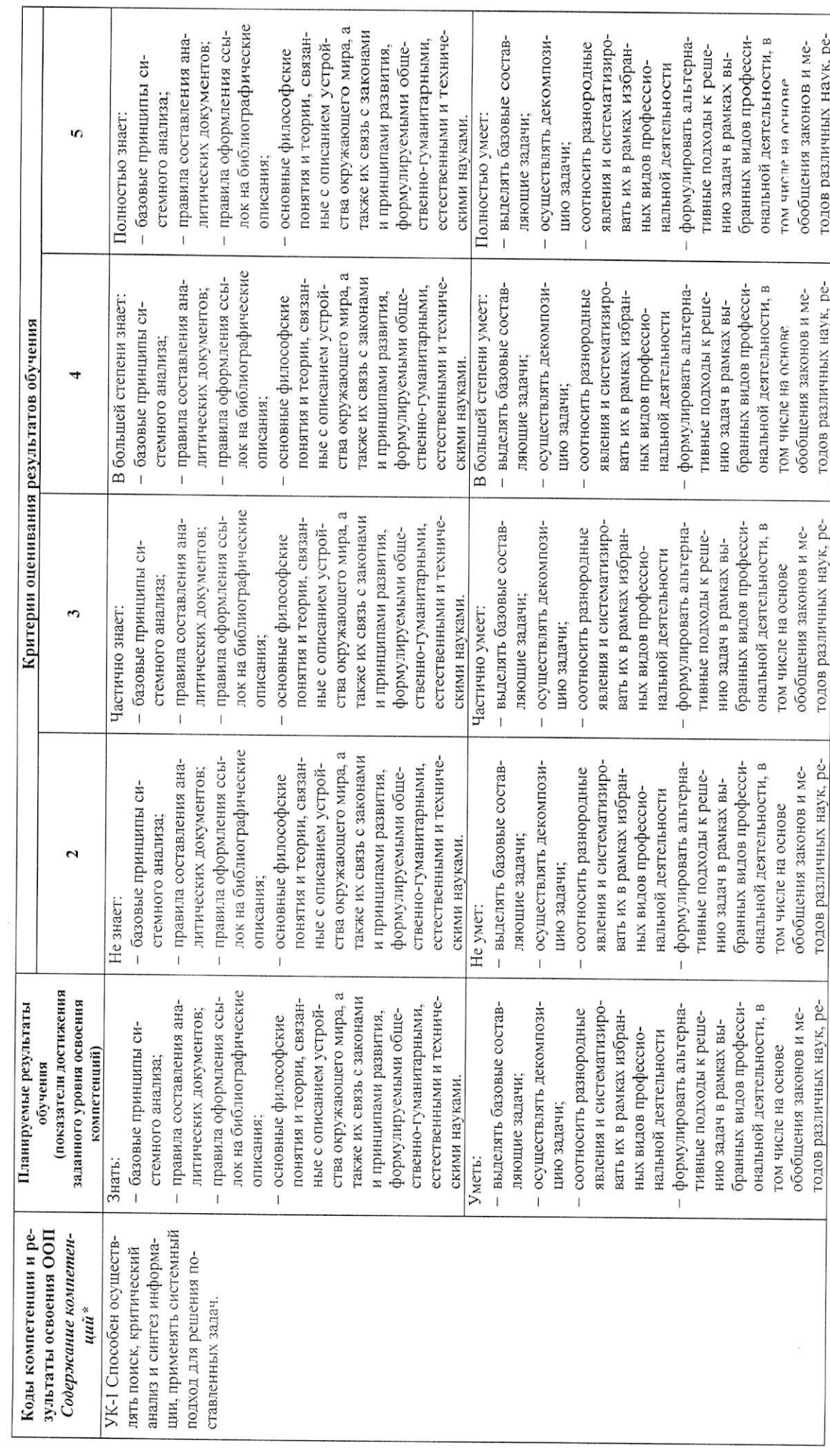

J.

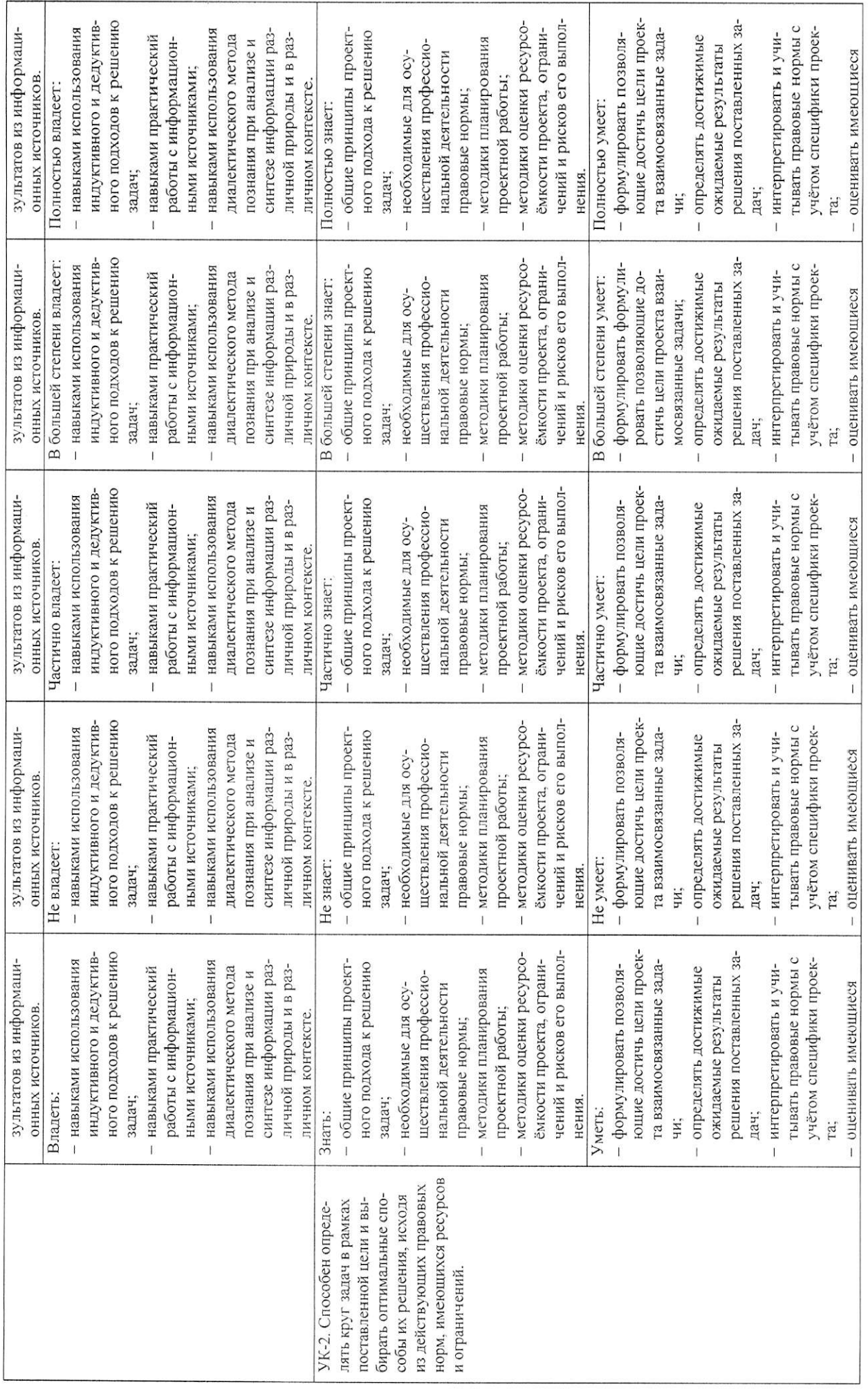

 $\mathcal{L}$ 

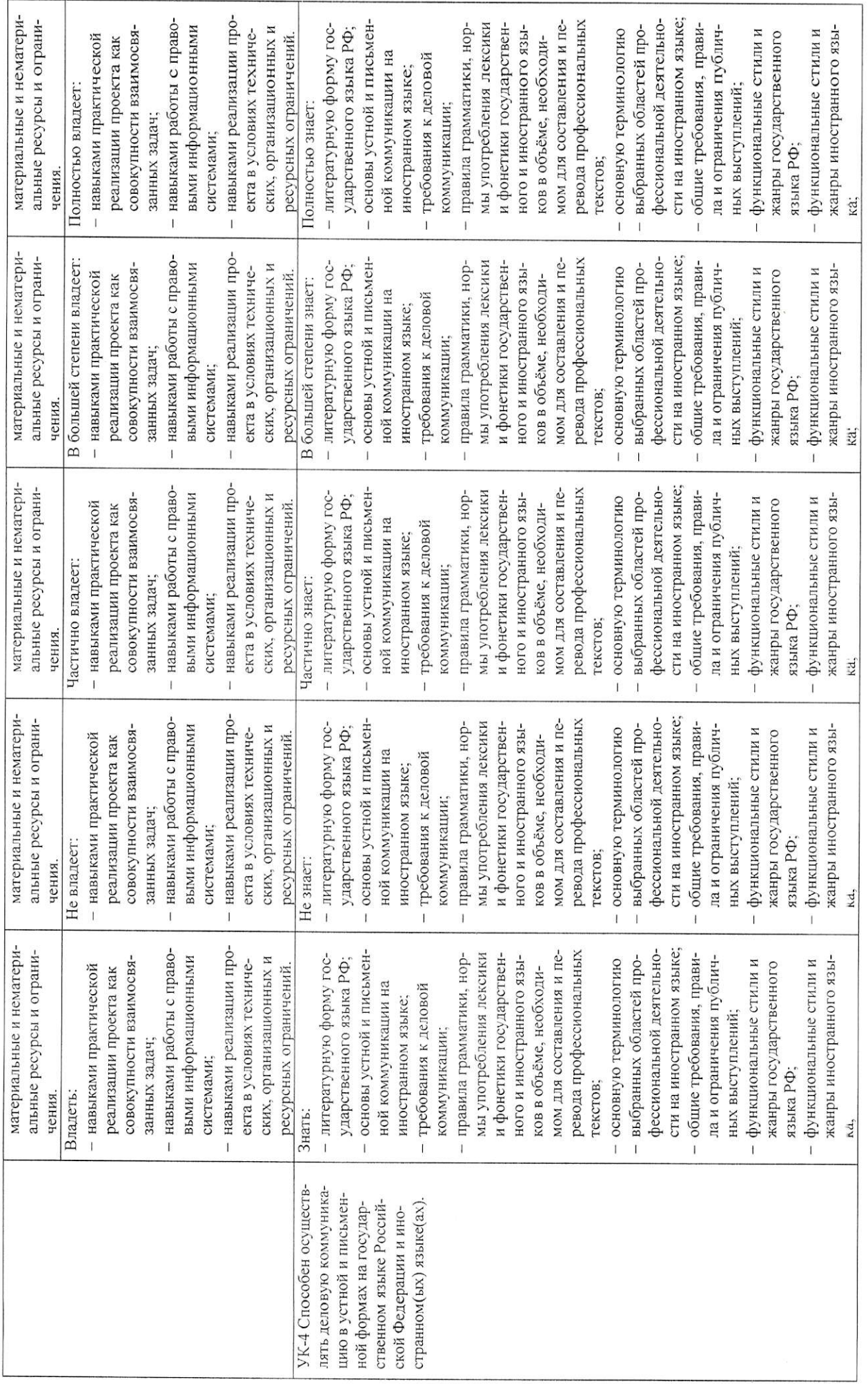

 $\tilde{\phantom{0}}$ 

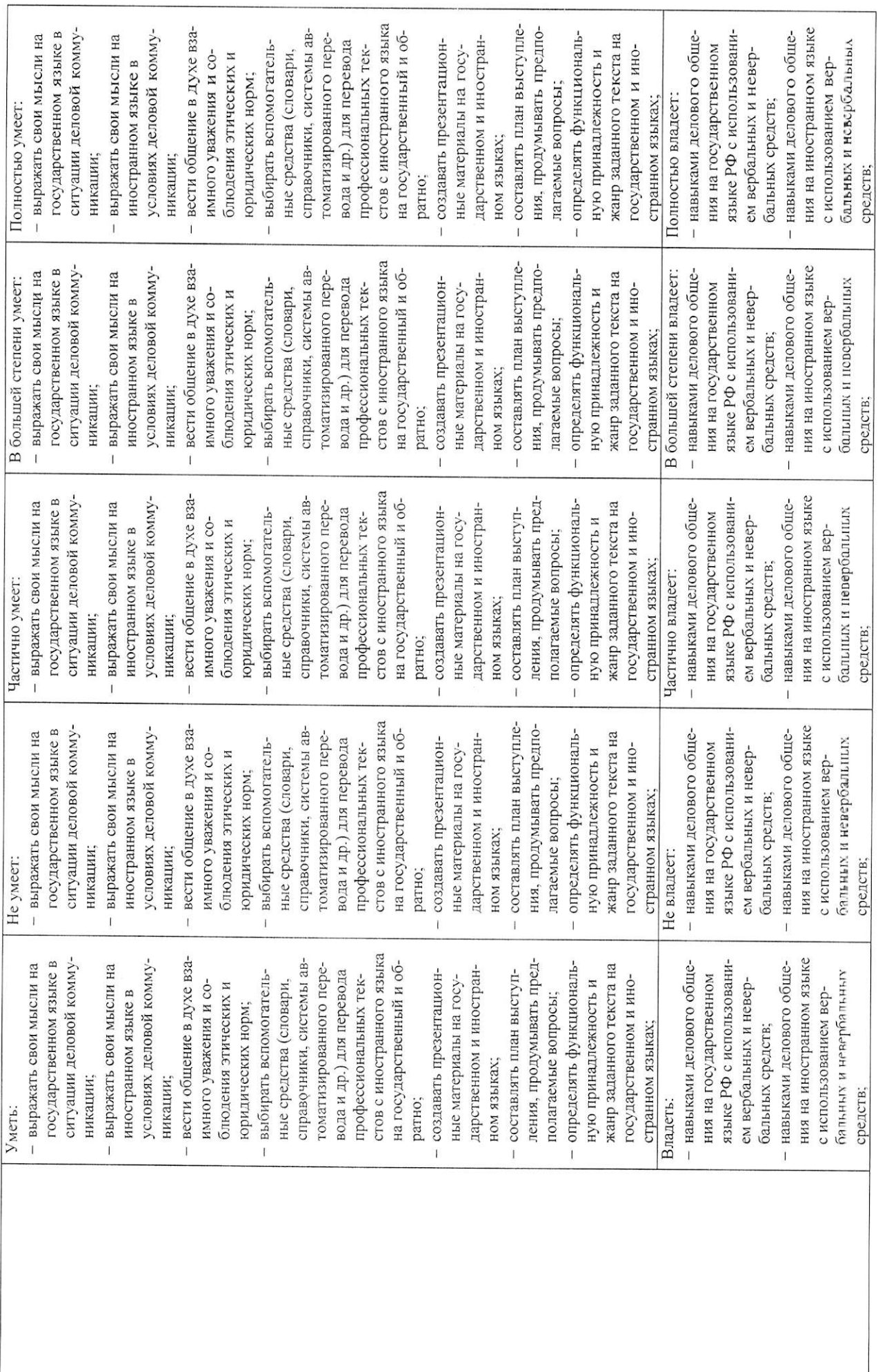

 $\overline{r}$ 

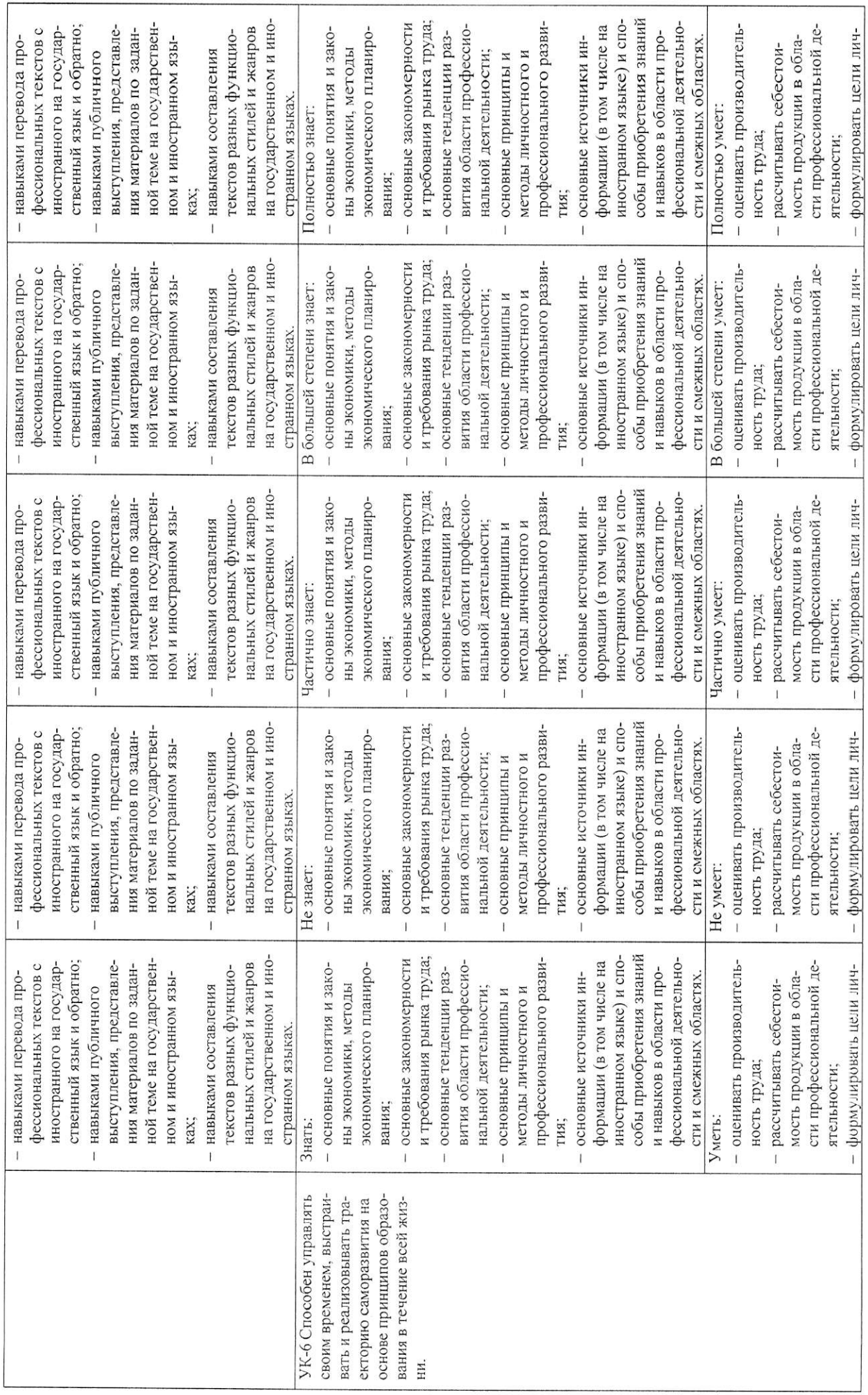

 $\overline{5}$ 

 $\frac{1}{2}$ 

![](_page_21_Picture_7.jpeg)

J.

 $\circ$ 

![](_page_22_Picture_5.jpeg)

 $\overline{ }$ 

![](_page_23_Picture_11.jpeg)

 $\infty$ 

 $\mathcal{A}$ 

Примерные задания для получения аттестации по учебной (технологической (проектнотехнологической)) практике:

- 1) Классификация программного обеспечения. Системное программное обеспечение. Технология работы в среде операционной системы Microsoft Windows. Объекты рабочего стола. Работа со справочной системой ОС MS Windows. Файловая система организации данных. Стандартные приложения ОС MS Windows.
- 2) Технология обработки текстовых документов. Работа в среде текстового процессора Microsoft Word. Подготовка рабочей области документа. Ввод, редактирование и форматирование текста. Работа с таблицами и графическими объектами. Дополнительные объекты документа. Способы создания документов. Технология обработки числовых данных. Работа в среде табличного процессора Microsoft Excel. Ввод, редактирование и форматирование данных в электронных таблицах. Вычисления в таблицах. Графическое представление и анализ данных. Технология хранения и поиска данных. Работа в среде СУБД Microsoft Access. Создание базы данных. Сортировка, поиск и отбор данных. Использование информационно-поисковых систем для решения профессиональных задач. Сервисы Интернет. Поиск информации в Интернет.
- 3) Введение в работу с MS Office Excel: интерфейс программы, открытие, сохранение документа, предварительный просмотр и печать документа, создание и изменение рабочей книги: создание, изменение рабочих книг, изменение листов, настройка окна программы.
- 4) Работа с данными и таблицами данных: ввод и редактирование данных, перемещение данных в рабочей книге, поиск и замена данных, проверка и дополнение рабочего листа, определение таблицы.
- 5) Выполнение вычислений над данными: присвоение имен диапазонам, создание формул для вычисления значений, расчетные функции (агрегирование данных, условное агрегирование данных, текстовые, логические, финансовые функции, функции поиска, даты и времени), поиск и исправление ошибок в вычислениях.
- 6) Изменение внешнего вида документа: форматирование ячеек данных, определение стилей, применение тем рабочих книг и стилей таблиц, изменение формата числовых данных, изменение внешнего вида данных в зависимости от их значений, добавление изображений в документ. Создание гиперссылок.
- 7) Использование фильтров для отображения нужных данных: ограничение объема данных, отображающихся на экране, работа со списком данных, определение набора допустимых значений для диапазона ячеек.
- 8) Объединение данных из нескольких источников: использование списков данных в качестве шаблонов, связывание с данными, содержащимися в других рабочих книгах, консолидация нескольких наборов данных в одной рабочей книге, группировка нескольких наборов данных.
- 9) Создание динамических списков с помощью сводных таблиц: динамический анализ данных с помощью сводных таблиц, фильтрация, отображение и скрытие данных, изменение сводных таблиц, форматирование сводной таблицы, создание сводных таблиц из внешних данных.
- 10) Создание диаграмм: создание, настройка внешнего вида, выявление тенденций изменения данных, создание сводных диаграмм. Комбинированные диаграммы.

Промежуточная аттестация проходит в форме зачета. По итогам аттестации выставляется оценка ("зачет").

Критерии оценки

![](_page_24_Picture_107.jpeg)

![](_page_25_Picture_7.jpeg)

 $\bar{\mathbf{x}}$